## eVidyalaya Half Yearly Report

Department of School & Mass Education, Govt. of Odisha

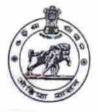

9 019

200

Ref No.

1 .

School wame : SRI SRI GUPTESWAR BIDYAPITHA

Block : POLASARA

Report Create Date : 0000-00-00 00:00:00 (20030)

District :

GANJAM

| general_info                                       |                             |
|----------------------------------------------------|-----------------------------|
| » Half Yearly Report No                            | 5                           |
| » Half Yearly Phase                                | 1                           |
| » Implementing Partner                             | IL&FS ETS                   |
| » Half Yearly Period from                          | 04/02/2016                  |
| » Half Yearly Period till                          | 10/01/2016                  |
| » School Coordinator Name                          | SUBASH<br>CHANDRA<br>BEHERA |
| Leaves taken for the follow                        | ing Month                   |
| » Leave Month 1                                    | April                       |
| » Leave Days1                                      | 0                           |
| » Leave Month 2                                    | May                         |
| » Leave Days2                                      | 0                           |
| » Leave Month 3                                    | June                        |
| » Leave Days3                                      | 0                           |
| » Leave Month 4                                    | July                        |
| Leave Days4                                        | 0                           |
| » Leave Month 5                                    | August                      |
| > Leave Days5                                      | 0                           |
| Leave Month 6                                      | September                   |
| Leave Days6                                        | 0                           |
| > Leave Month 7                                    | October                     |
| > Leave Days7                                      | 0                           |
| Equipment Downtime Do                              | etails                      |
| Equipment are in working condition?                | Yes                         |
| Downtime > 4 Working Days                          | No                          |
| Action after 4 working days are over for Equipment |                             |
| Training Details                                   |                             |
| Refresher training Conducted                       | Yes                         |
| Refresher training Conducted Date                  | 04/29/2016                  |
| If No; Date for next month                         |                             |
| Educational content Det                            | ails                        |

| the second second second second second second second second second second second second second second second se |                                                                                                    |
|----------------------------------------------------------------------------------------------------|----------------------------------------------------------------------------------------------------|
| » e Content installed?                                                                                          | Yes                                                                                                    |
| » SMART Content with Educational software?                                                                      | Yes                                                                                                    |
| » Stylus/ Pens                                                                                                  | Yes                                                                                                    |
| » USB Cable                                                                                                    | Yes                                                                                                    |
| » Software CDs                                                                                                  | Yes                                                                                                    |
| » User manual                                                                                                   | Yes                                                                                                    |
| Recurring Service Detail                                                                                        | ls                                                                                                    |
| » Register Type (Faulty/Stock/Other Register)                                                                   | YES                                                                                                    |
| » Register Quantity Consumed                                                                                    | 1                                                                                                    |
| » Blank Sheet of A4 Size                                                                                        | Yes                                                                                                    |
| » A4 Blank Sheet Quantity Consumed                                                                              | 2918                                                                                                    |
| » Cartridge                                                                                                    | Yes                                                                                                    |
| » Cartridge Quantity Consumed                                                                                   | 1                                                                                                    |
| » USB Drives                                                                                                    | Yes                                                                                                    |
| » USB Drives Quantity Consumed                                                                                  | 1                                                                                                    |
| » Blank DVDs Rewritable                                                                                         | Yes                                                                                                    |
| » Blank DVD-RW Quantity Consumed                                                                                | 25                                                                                                    |
| White Board Marker with Duster                                                                                  | Yes                                                                                                    |
| Quantity Consumed                                                                                               | 6                                                                                                    |
| Electricity bill                                                                                                | Yes                                                                                                    |
| Internet connectivity                                                                                           | Yes                                                                                                    |
| Reason for Unavailablity                                                                                        |                                                                                                    |
| Electrical Meter Reading and Generator                                                                          | Meter Reading                                                                                                    |
| Generator meter reading                                                                                         | 240                                                                                                    |
| Electrical meter reading                                                                                        | 833                                                                                                    |
| Equipment replacement deta                                                                                      | ails                                                                                                    |
| Replacement of any Equipment by Agency                                                                          | No                                                                                                    |
| Name of the Equipment                                                                                           |                                                                                                    |
| Theft/Damaged Equipmen                                                                                          | t                                                                                                    |
| Equipment theft/damage                                                                                          | No                                                                                                    |
| If Yes; Name the Equipment                                                                                      |                                                                                                    |
| Lab Utilization details                                                                                         | And a state of the second second second second second second second second second second second second second s                                                                                                    |
| No. of 9th Class students                                                                                       | 97                                                                                                    |
| 9th Class students attending ICT labs                                                                           | 97                                                                                                    |
| No. of 10th Class students                                                                                      | 97                                                                                                    |
| 10th Class students attending ICT labs                                                                          | 97                                                                                                    |
| No. of hours for the following month lab ha                                                                     | as heen utilized                                                                                                    |
| Month-1                                                                                                    | 1                                                                                                    |
| Haunst                                                                                                    | April                                                                                                    |
| Hours                                                                                                    |                                                                                                    |
|                                                                                                    | 23                                                                                                    |
| Month-2                                                                                                    | May                                                                                                    |
| Hours1<br>Month-2<br>Hours2<br>Month-3                                                                          | A DESCRIPTION OF A DESCRIPTION OF A DESC |

| » Month-4                                 | July                  |
|-------------------------------------------|-----------------------|
| » Hours4                                  | 58                    |
| » Month-5                                 | August                |
| » Hours5                                  | 58                    |
| » Month-6                                 | September             |
| » Hours6                                  | 59                    |
| » Month-7                                 | October               |
| » Hours7                                  | 2                     |
| Server & Node Downtime deta               | ils                   |
| » Server Downtime Complaint logged date1  | -                     |
| » Server Downtime Complaint Closure date1 |                       |
| » Server Downtime Complaint logged date2  |                       |
| » Server Downtime Complaint Closure date2 |                       |
| » Server Downtime Complaint logged date3  |                       |
| » Server Downtime Complaint Closure date3 |                       |
| » No. of Non-working days in between      | 0                     |
| » No. of working days in downtime         | 0                     |
| Stand alone PC downtime detai             |                       |
| » PC downtime Complaint logged date1      |                       |
| » PC downtime Complaint Closure date1     |                       |
| » PC downtime Complaint logged date2      |                       |
| » PC downtime Complaint Closure date2     |                       |
| » PC downtime Complaint logged date3      |                       |
| » PC downtime Complaint Closure date3     |                       |
| » No. of Non-working days in between      |                       |
| » No. of working days in downtime         | 0                     |
| UPS downtime details                      | 0                     |
| » UPS downtime Complaint logged date1     |                       |
| » UPS downtime Complaint Closure date1    |                       |
| » UPS downtime Complaint logged date2     |                       |
| » UPS downtime Complaint Closure date2    |                       |
| » UPS downtime Complaint logged date3     |                       |
| UPS downtime Complaint Closure date3      | and the second second |
| No. of Non-working days in between        | 0                     |
| No. of working days in downtime           | 0<br>0                |
| Genset downtime details                   | 0                     |
| UPS downtime Complaint logged date1       |                       |
| UPS downtime Complaint Closure date1      |                       |
| UPS downtime Complaint logged date2       | 1111 - CONTRACTOR     |
| UPS downtime Complaint Closure date2      |                       |
| UPS downtime Complaint logged date3       |                       |
| UPS downtime Complaint Closure date3      |                       |
| No. of Non-working days in between        | 0                     |
| No. of working days in downtime           | 0                     |
|                                           | 0                     |

1 J. .

| Integrated Computer Projector dow             | ntime details                                                                                                    |
|-----------------------------------------------|----------------------------------------------------------------------------------------------------|
| » Projector downtime Complaint logged date1   | energenet to both to be a list of the first of the first |
| » Projector downtime Complaint Closure date1  | 1203004-0-04 -120203-000223                                                                                                    |
| » Projector downtime Complaint logged date2   |                                                                                                    |
| » Projector downtime Complaint Closure date2  |                                                                                                    |
| » Projector downtime Complaint logged date3   | Constitution of the Antideox of Constant                                                                                                    |
| » Projector downtime Complaint Closure date3  |                                                                                                    |
| » No. of Non-working days in between          | 0                                                                                                    |
| » No. of working days in downtime             | 0                                                                                                    |
| Printer downtime details                      |                                                                                                    |
| » Printer downtime Complaint logged date1     |                                                                                                    |
| » Printer downtime Complaint Closure date1    |                                                                                                    |
| » Printer downtime Complaint logged date2     |                                                                                                    |
| » Printer downtime Complaint Closure date2    |                                                                                                    |
| » Printer downtime Complaint logged date3     |                                                                                                    |
| » Printer downtime Complaint Closure date3    |                                                                                                    |
| » No. of Non-working days in between          | 0                                                                                                    |
| » No. of working days in downtime             | 0                                                                                                    |
| Interactive White Board (IWB) down            | time details                                                                                                    |
| » IWB downtime Complaint logged date1         |                                                                                                    |
| » IWB downtime Complaint Closure date1        |                                                                                                    |
| » IWB downtime Complaint logged date2         |                                                                                                    |
| » IWB downtime Complaint Closure date2        |                                                                                                    |
| » IWB downtime Complaint logged date3         |                                                                                                    |
| » IWB downtime Complaint Closure date3        |                                                                                                    |
| » No. of Non-working days in between          | 0                                                                                                    |
| » No. of working days in downtime             | 0                                                                                                    |
| Servo stabilizer downtime de                  | tails                                                                                                    |
| » stabilizer downtime Complaint logged date1  |                                                                                                    |
| » stabilizer downtime Complaint Closure date1 |                                                                                                    |
| » stabilizer downtime Complaint logged date2  |                                                                                                    |
| » stabilizer downtime Complaint Closure date2 |                                                                                                    |
| » stabilizer downtime Complaint logged date3  |                                                                                                    |
| » stabilizer downtime Complaint Closure date3 |                                                                                                    |
| » No. of Non-working days in between          | 0                                                                                                    |
| » No. of working days in downtime             | 0                                                                                                    |
| Switch, Networking Components and other perip | heral downtime details                                                                                                    |
| peripheral downtime Complaint logged date1    |                                                                                                    |
| peripheral downtime Complaint Closure date1   |                                                                                                    |
| peripheral downtime Complaint logged date2    |                                                                                                    |
| peripheral downtime Complaint Closure date2   | The second second second second second second second second second second second second second second second s                                                                                                    |
| peripheral downtime Complaint logged date3    |                                                                                                    |
| peripheral downtime Complaint Closure date3   |                                                                                                    |
| No. of Non-working days in between            | 0                                                                                                    |

4

Signature of Head Ma BIDYA stress with Seal